Секция информационных технологий

Итого, с помощью этого объектно-ориентированного фреймворка мы получили твердое основание для проектирования взаимодействий, сделали рабочий прототип и при этом не растеряли весь функционал, а наоборот все структурировали и подготовили к тестированию.

### ЛИТЕРАТУРА

1. Dave Collins. Designing Object-Oriented User Interfaces (Addison-Wesley Object Technology Series). – Benjamin-Cummings, 1995. – 590 c.

УДК 004.92:004.738.1

Студ. А. В. Забабонина Науч. рук. ст. преп. Т. В. Кишкурно (кафедра информатики и веб-дизайна, БГТУ)

## РАЗВИТИЕ ДИЗАЙНА ПРОДУКТОВ MSOFT

Первая операционная система Microsoft для  $PC - MS-DOS$ требовала только клавиатуры для ввода, монитора для вывода и персонального компьютера для запуска.

Во время Windows 2.0 дизайн ещё не был отдельным направлением в разработке программного обеспечения, поэтому всю дизайнерскую работу делали инженеры. Именно они и создали пользовательский интерфейс из восьми цветов. Это впечатлило всех, но привело к странным последствиям: так появились ярко-красная полоса прокрутки и визуальная иерархия, которая не зависела от действий пользователя.

В 1987 году дизайнер и конструктор Вирджиния Хоулетт обратила внимание на проблему, а инженеры Microsoft поддержали её. Хоулетт написала Биллу Гейтсу о том, чем важен дизайн в разработке программного обеспечения, и изложила конкурентные преимущества и перспективы использования полноценного интерфейса.

Вскоре после этого Вирджиния присоединилась к группе, которая занималась архитектурой пользовательского интерфейса. Группа сразу же начала разработку Windows 3.0 (рисунок 1) и выпустила её в 1990 году. В разработке иконок Windows 3.0 участвовала дизайнер Сьюзен Кейр, которая создала для Apple изображение корзины удаленных файлов.

Развитие типографики привело к постепенному отказу от растрового формата. Microsoft и Apple вместе создавали векторный формат компьютерных шрифтов TrueType. По мере того, как дизайн проникал в программное обеспечение, он все больше влиял и на технику Microsoft

Пиком развития компании стал запуск Windows 95 (рис. 2). В этой версии графического интерфейса появились кнопка «Пуск» и панель задач. Большинство пользователей оценивали систему положительно

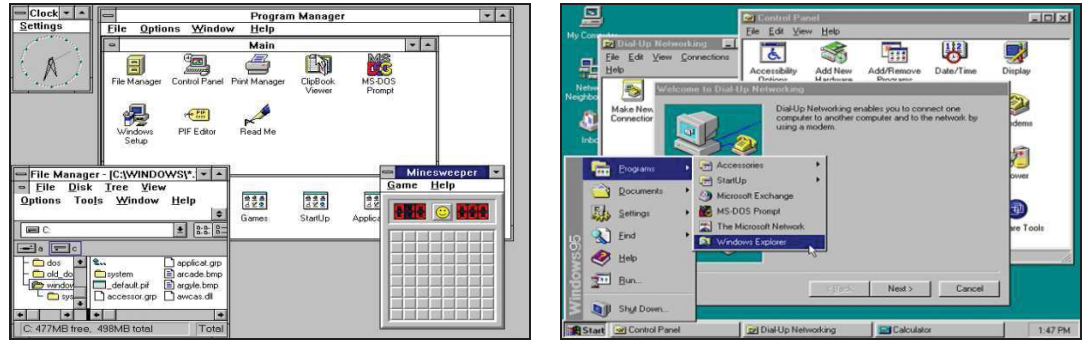

Рисунок 1-Windows 3.0 и Windows 95

Уже в первые пять недель было продано рекордное число копий – около семи миллионов. Во время обзора кола в 1995 году Стив Балмер назвал дизайн точкой дифференциации. Всем было ясно, как дизайн влияет на продукт, это стали замечать и наши руководители.

Дизайн Microsoft продолжал развиваться, но некоторые из его проблем оставались нерешёнными. Мы увлеклись типографикой, а иветовые возможно-сти были ограничены несовершенством Лизайн взаимодействия. дизайн технологий. визуальный  $\mathbf{M}$ типографика пока развивались независимо друг от друга, это становилось причиной разногласий в будущем.

Этими вопросами занялся руководитель Encarta 95. Windows Media Center и Zune Билл Флора, которого Вирджиния Хоулетт наняла в 1992 году. Под его руководством команды Microsoft **VПРОСТИЛИ** визуальный лизайн  $\mathbf{M}$ ста-ли работать BMecte c анимационными дизайнерами и интеграторами дизайна, чтобы обеспечить цельный опыт с фокусом на контент.

Билл Бакстон присоединился к Microsoft Research в 2005 году. Он соби-рал лучшие методы работы с клиентами и призывал дизайнеров сосредото-читься на обратной связи и постоянно учиться у пользователей Microsoft.

В 2006 году в Windows Vista появился шрифт Segoe UI, который привел типографику Microsoft к единому образцу. Тогда началось движение Microsoft к упрощённому и продуманному дизайну движение, которое стало очевид-ным после запуска Windows 7

(рисунок 2) в 2009 году. Компания продолжала раз-виваться по экспоненте.

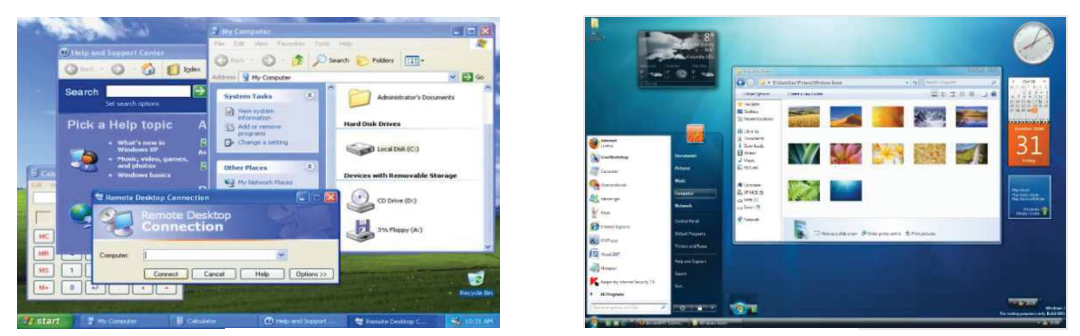

**Рисунок 2 – Windows XP и Windows 7** 

Спросите любого кинематографиста, что важнее всего и он вам скажет, как важно освещение в сцене. С дизайном, все аналогично: то насколько интер-фейс яркий или темный может повлиять, как пользователь воспринимает его. Подсвеченная кнопка может научить пользователей, как пользоваться приложе-нием или выделить ту функцию программы, которую они в противном случае могли не заметить.

После запуска Windows 7 в истории дизайна Microsoft начался новый этап. Тогда в компании начали использовать естественные способы ввода (например, касания) и адаптировать дизайн для экранов разных размеров.

Windows 8 (рисунок 3) была построена на динамике Windows 7, но слишком явно и, как оказалось, преждевременно ориентировалась на сенсорные экраны.

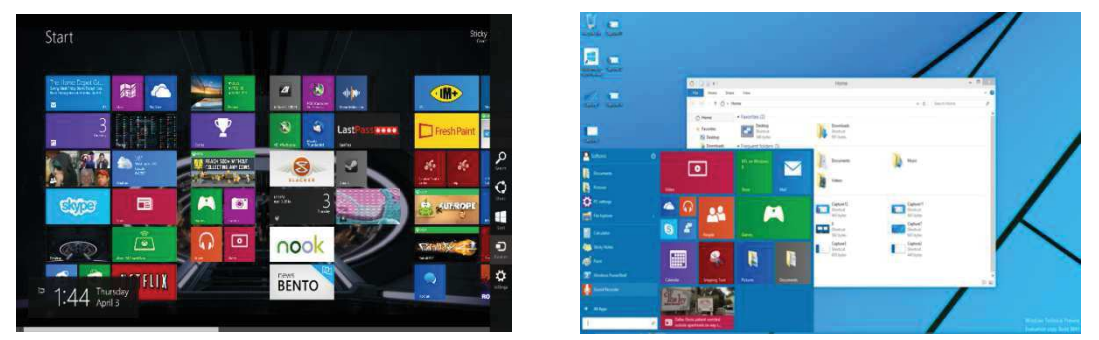

**Рисунок 3 – Windows 8 и Windows 10** 

Позднее ясную и последовательную обратную связь стали обеспечивать программы вроде Windows Insider Program. Поэтому создатели Windows 10 (рисунок 3) гораздо быстрее реагировали на мнение клиентов

Хорошо анимированный интерфейс – привлекательный интерфейс. И решение добавить «движение» направлено на то, чтобы

удерживать внимание пользователя, давая ему что-то активное, на что можно смотреть и с чем можно взаимодействовать.

Как и большинство основных концепций Fluent Design, «материал» походит на копание в визуальном стиле прошлого Windows. Функциональные квадраты традиционного интерфейса Microsoft могут быть функциональными, но не имеют связи с физическим миром. Бельфиоре предполагает, что ключ к тому, чтобы заставить пользователей полюбить дизайн приложений Windows состоит в том, чтобы подражать «чувственным и придающим сил» ощущениям материалов, которые составляют реальный мир.

B Windows 10 идея сделать интерфейс для ПК приятным на ощупь имеет некоторые достоинства. Построение интерфейса, который побуждает к такому взаимодействию, имеет большой смысл.

### ЛИТЕРАТУРА

1. Microsoft. Краткая история дизайна Microsoft [Электронный ресурс] / Дизайн. 2017 г. URL: https://vc.ru/26410–brief-ms-design

2. Fluent Design System: Ключевые принципы новой дизайн системы Fluent Design System от Microsoft [Электронный ресурс] / Вебдизайн. 2017 г. URL: http://sketchapp.me/fluent-design-system-otmicrosoft/

3. Microsoft [Электронный ресурс] / Материал из Википедии.  $2017$   $\Gamma$ . URL: https://ru.wikipedia.org/wiki/Microsoft

УДК 339.138

Студ. А. С. Пожарицкий Науч. рук. ст. пр. Т. В. Кишкурно (кафедра информатики и веб-дизайна, БГТУ)

# $\bf{X}$ АРАКТЕРИСТИКА ТРЕНДОВ В ДИЗАЙНЕ МОБИЛЬНЫХ ИНТЕРФЕЙСОВ 2015–2018 ГГ. С ТОЧКИ ЗРЕНИЯ **ЮЗАБИЛИТИ**

## **Тренды в дизайне мобильных интерфейсов 2015 г. Большие смартфоны**

Работая выше очевидного большого дизайна», важно понять, как люди будут держать свои устройства во время их использования. Это значит, что в первую очередь элементы навигации должны быть расположены таким образом, чтобы человек легко мог дотянуться до них большим пальцем (например, верхний противоположный угол скорее всего будет слишком далеко).